through in the originals were corrected in the reprint. An "apparatus" that appears at the end of the facsimiles lists what corrections were made. However, actual errors such as typographical ones were left uncorrected.

The 1723 catalog was the first college library catalog printed in the United States. Three supplements from 1723, 1725, and 1735 also are included. The 3,000-volume catalog is organized first by size (folio, quarto, and octavo). Within each size, the books are arranged alphabetically for the first letter of the author or title with no further alphabetization. For example, Poole is followed by Picatoris, Preston, and Practice. Each entry includes the author's last name and an abbreviated first name, a title, the place and date of publication, and shelf location.

The 1773 catalog was the first to explicitly select books appropriate for use and study by undergraduates. This catalog is organized by a single alphabetical sequence based on the author. Each entry includes the author, title, format, and shelf location.

In 1790, in an attempt to make the catalog more useful, Harvard organized the catalog by subject. This catalog is divided into two parts: one for books and one for pamphlets. "Pars I" catalogs books alphabetically under fifty-four subjects, and "Pars II" catalogs pamphlets alphabetically under fourteen subjects. Each entry includes author, title, edition, number of volumes, and place and date of publication. No shelf locations are included, probably because of the size of the catalog.

This volume is successful because of the comprehensive index the editors created. Without it, this would just be a very nice facsimile of three early library catalogs. This index addresses many of the difficulties of using the original catalogs. In the 1723 catalog, the books are organized by size, which makes locating a title difficult. In the 1790 catalog, if there was no obvious subject heading, the title was put under the heading "Miscellanea," which consists of more than twenty-four pages. To create this index, Bond and Amory used Harvard's card and online catalogs in order to identify each entry. This allows the user to search all three catalogs by author. Varying forms of names in the catalogs are cross-referenced to a modern form, usually based on the pre-1956 *National Union Catalog*. Anonymous works are listed by title and cross-referenced to the author if he or she can be identified. Incorrect titles are cross-referenced to their correct form. Finally, the authors cross-reference translators to the original author. Each entry in the index also includes a page reference preceded by a letter indicating which catalog to search. For example, C33 is page 33 of the 1790 catalog.

Unfortunately, this book will appeal to a limited audience. However, for those interested in the history of the book, early American history, or the history of libraries, this book will be an exciting and worthwhile resource.—*Edwin C. Schroeder, Yale University, New Haven, Connecticut.*

*Reclaiming the American Library Past: Writing the Women In*. Ed. Suzanne Hildenbrand. Norwood, N.J.: Ablex (Information Management, Policy and Services), 1996. 324p. \$59.50 cloth. ISBN 1-56750-233-4. \$24.50 pa-

per. ISBN 1-56750-234-2. LC 95-43839. With publication of this book, women's history now has a place in librarianship. This historical reexamination of American library history moves women from the margins of the profession to its center. The editor, Suzanne Hildenbrand, a professor of cataloging and online bibliographic retrieval in the School of Information and Library Studies at the State University of New York at Buffalo, enriches our understanding of women's experiences in librarianship with these biographical sketches and essays.

Through a persuasive analysis of women's networks of community, politics, kinship, and friendship, the book offers insight into women's consciousness as librarians. While adding breadth and depth to the existing literature on the educational and professional history of women librarians, this book also challenges the myth that the "femininization of librarianship" is a factor contributing to the profession's downgraded image. Christine Jenkins in her essay also confronts what Geraldine Joncich Clifford described in the preface as "misconceptions about women librarians' roles in defense of intellectual freedom."

The volume contains two parts. The first is full of colorful and informative accounts of heroines and tireless workers whose contributions often have been omitted or overlooked in the chronicles of library history. Each article illustrates the activism and enterprise of women from Jean Blackwell Hutson to Adelaide Hasse to Julia Brown Asplund to Anne Carrol Moore, describing the vanguard that definitely shaped the librarian profession. Of all the articles, my favorites, "Dorothy Porter Wesley: Bibliographer, Curator, and Scholar" and "Librarian, Literary Detective and Scholar: Fannie Elizabeth Ratchford," reminded me of myself. All articles include endnotes, and some include bibliographies of sources.

Not every woman worthy of inclu-

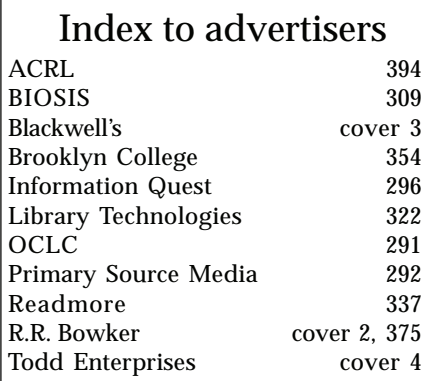

sion is found among the chapters in this monograph. The editor states in chapter one that "There are still many early library women to identify and study, including women of different races and ethnicities and lesbian women." But one can hardly find fault with this effort. It also is argued that the burgeoning field of women's history in librarianship should do more than tell stories of sexism and oppression. Instead, writes Geraldine Joncich Clifford, "in order to advance the historiography of librarianship beyond the herstory phase of feminist scholarship, it is necessary to do more than introduce female contributors into the saga. Rather, the ideological foundations and structural operations of differentiated gendered experience also need to be revealed and explained."

Which is just what part two aims to do—rescue women from the margins to which conventional histories have assigned them. It contains articles, from four women librarians, that grapple with misperceptions and lack of awareness inherent in HIStory, by considering the experiences and institutional status of women. Clearly, the need exists for more studies of this kind, especially research that compares the experiences of men and women librarians.

This is an essential book, one that will be of enduring value to students, researchers, and anyone interested in a fuller, richer understanding of library history. There is a detailed subject index and a delightful cited author index. Also, I am pleased that placement of the notes is at the end of each chapter. One minor flaw is the small print, which detracts from the book's readability. Nevertheless, I wish the widest possible readership for such a good work.— *Gladys Smiley Bell, Kent State University, Kent, Ohio.*

**Reed-Scott, Jutta**, principal author. *Scholarship, Research Libraries, and Global*